# **Модуль связи JA-60GSM**

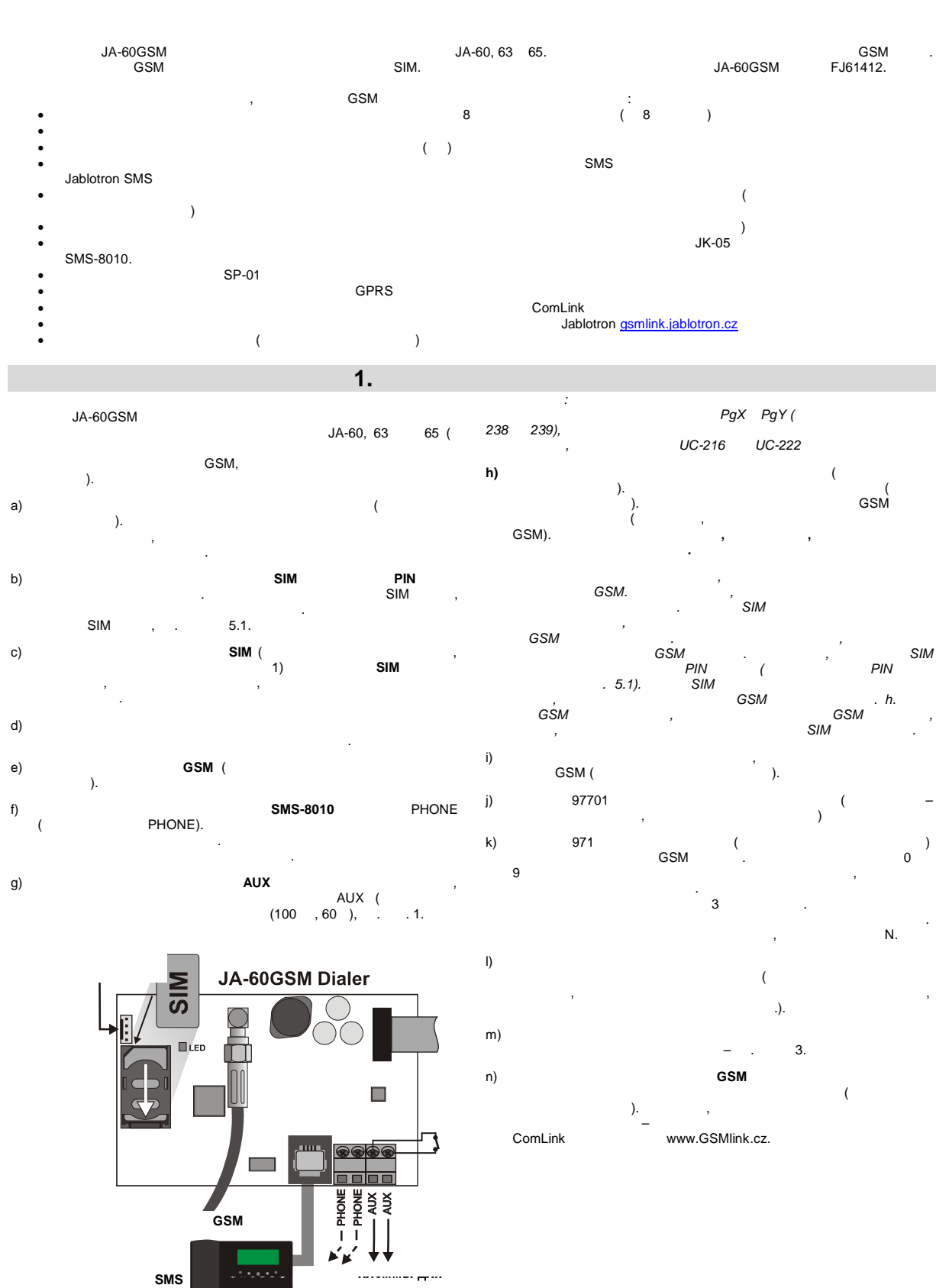

*Рисунок 1*

# **2. Функции пользователя**

 $GSM$ возможностей, детально описанных ниже или вкратце в табл. 11. Специальная карта позволяет внести в нее полезные данные. После установки модуля, установщик дожжен продемонстрировать и объяснить работу системы пользователю.

- **2.1. Звонки с подключенного телефонного а ппарата**  $GSM$  в сети, имеется возможность возможность возможность в сети, имеют с состранить возможность в сети, и при осуществлять звонки с поставляемого в комплекте телефона. Если снять трубку, вы услышите сигнал станции. Просто наберите номер,  $\mathcal{L}$ обычного телефона). Вы можете также позвонить на номер телефона  $\mathsf{GSM}$  с другого телефона и, его подключенный аппарат начн $\mathsf{GSM}$
- звонить так, как звонит обычный телефонный аппарат. Следует  $\mathbf{v}$  $\frac{10}{10}$   $\frac{1}{10}$ Если вы слышите сигнал занятости, или занята телефонная линия, по которой вы занят GSM занят (например, передает вы существенность) в действия (например, передает в составляют данные на станцию мониторинга).  $\mathbf{r}$
- управления системой сигнализации. На  $\#$  вы переключите  $\#$ системой сигнализации. *Примечание: некоторые телефонные аппараты чувствительны к радио сигналу GSM. В связи с этим, вы можете слышать*
- *характерный шум в телефоне, с которым связывается модуль. Если шум вас беспокоит, постарайтесь изменить положение телефона (постарайтесь расположить его как можно дальше от антенны GSM). Обычно, удается найти подходящее положение для телефона, чтобы получить минимальный уровень шумов.*
- **2.2.** Удаление системой системой системой системой системой системой системой системой Система сигнализации, имеющая может управляется в составляют GSM может управляться и составляться и составлять дистанционно. Имеется две возможности управления с мобильного телефона – или последством передачи SMS сообщений, или набором передачи  $\mathcal{S}$ MS команд, как на пульте управления системой. Метод управления
- набором команд доступен с любого телефона с тональным набором.  $GSM$ .  $GSM$  $4.$
- **2.3. Правила удаленного управления с помощь SMS сообщений**  $\bullet$  moving SMS  $\bullet$  moving  $\bullet$  models to the set of the set of the set of the set of the set of the set of the set of the set of the set of the set of the set of the set of the set of the set of the set of the set of th
- SMS.  $\bullet$  SMS  $\bullet$  .
- поддерживает только базовую английскую таблицу. **Company SMS density contract to SMS**
- $\bullet$  50  $\%$  , the second term  $\frac{1}{2}$  or  $\frac{1}{2}$  , the second term  $\frac{1}{2}$  , the second term  $\frac{1}{2}$  , the second term  $\frac{1}{2}$  , the second term  $\frac{1}{2}$  , the second term  $\frac{1}{2}$  , the second term  $\frac{1}{2}$ игно $\frac{1}{8}$ % в тексте означает конец сообщения. Все отдельно означает конец сообщения  $\frac{1}{8}$ последующие символы игнорируются. Рекомендуется использовать этот символ как конец команды, если провайдер передает передает передает передает передает передает передает п
- $\overline{a}$ .). **Fig. 2. Institute of the SMS** contract  $\mathsf{SMS}$  and  $\mathsf{SMS}$  are solved as  $\mathsf{SMS}$  and  $\mathsf{SMS}$  are solved as  $\mathsf{SMS}$  and  $\mathsf{SMS}$  are solved as  $\mathsf{SMS}$  and  $\mathsf{SMS}$  are solved as  $\mathsf{SMS}$  and  $\mathsf{SMS}$  are so **командарий текст, не выделенный местности в 1969 году в 1969 году в 1969 году в 1969 году в 1969 году в 1969 го**
- $SMS:$ *"Hi, this text will be ignored even if I write ME % MO %% Thank you" –*
- Выполняется только команда МО *"Hi, MO" –* Команда не выполняется, поскольку не выделена. Заводская установка команд может быть изменена установщиком  $($  .  $. 4.2.2.)$ . изменена на включение нагрева и т.д.
- **2.4. Постановка на охрану посредством SMS (AM xxxx)**  $AM,$ использоваться для постановки системы на охрану. Если система уже

стоит на охране, команда не меняет статуса си темы. Отправьте SMS сообщение на модуль: **AM xxxx xxxx** –  $($  $\ast$  – разделитель, который может быть заменен символом пробела.

- *Например: Передача команды АМ1234 ставит систему на охрану так же, как ввод кода 1234 с пульта управления. Примечания:*
- Согласно заводским установкам, система подтверждает выполнение команды соответствующим SMS.
- Если систему поставить на охрану невозможно, например, система в режиме программирования, система оповещает вас об SMS
- Если система разделена на подсистемы, команда будет относиться к подс $\overline{\phantom{a}}$
- дост $\mathcal{L}$  $\bullet$  $\mathcal{A}$ M  $\mathcal{A}$ M  $\mathcal{A}$ M  $\mathcal{A}$
- охрану без ввода кода доступа. В этом случае, коман да аналогична нажатию кнопки F1 на пульте управления.
- **2.5. DM. CHA <b>COM COM COM XXXX**  $DM,$ систему с охраны. Если система уже снята с охраны, команда не меняет режим охраны.
- Отправьте сообщение на модуль GSM: **DM xxxx xxxx** –  $($  $\ast$  – разделитель, который может быть заменен символом пробела. *Пример: Передача сообщения DM1234 снимет систему с охраны точно так же, как если бы был введе н код 1234 для снятия с охраны.*
- *Примечания*: Согласно заводским установкам, система подтверждает выполнение команды снятия с охраны ответным SMS.
- Если систему невозможно снять с охраны, например, система в режиме программирования, система оповещает вас об этом SMS сообщением. Если система разделена на подсистемы, команда будет
- относиться к подс $\overline{\phantom{a}}$ доступа.\* *\* Если система разделена на подсистемы и используются команды АМ или DM, код пользователя будет определять действие команды*
- *для подсистемы так же, как если бы он вводился с пульта вне зависимости от самой команды (AM или DM), если система не стоит на охране – она будет поставлена на охрану, если стоит на охране – будет снята с охраны.*
- $2.8$  MS
- охраны с пользователь будет оповещен о статусе системы SMS сообщением, переданным на тот телефон, с которого была послана команда Мо, будет добавление и добавление GPRS, село в GPRS, село в GPRS, статус GPRS, село в сигнала GPRS, с
- успешность передачи на СМ. GSM:
- :<br>Alarm system reports: Control panel status: Armed,<br>GSM:7,GPRS OK,MS1 NOT,MS2 OK.
- *Примечание: Если вы хотите защитить команду пароле м, задайте свой собственный текст команды, включая пароль – см. 4.2.2* **2.7. SMS** (
- Команда **МЕ** используется для просмотра последнего события, записанного в память системы. В память системы SMS. Отправьте на модуль сообщение: **МЕ**
- :<br>Alarm system reports: Last event: Alarm end<br>Control panel time:02.06.19:48
- *Примечание: Если вы хотите защитить команду паролем, задайте свой собственный текст команды, включая пароль – см. 4.2.2*
- **2.8. SMS (AUXON, AUXOFF)** выходами (например, для включения отопления в доменности в доменности в доменности в доменности в доменности в<br>В доменности в доменности в доменности в доменности в доменности в доменности в доменности в доменности в доме  $SMS$  сообщение  $SMS$  сообщение  $SMS$
- Для включения выхода, отправьте сообщение **AUXON** Для выключения выхода, отправьте сообщение **AUXOFF** *Пример: Для включения отопления отправьте SMS: AUXON*
- *Примечание: Синтаксис команд может быть определен индивидуально и защищен паролем, см. 4.2.2. Выходы панели PgX PgY могут управляться командами PGON, PGOFF*
- **2.9. SMS (yyyy PRG seq)** PRG может использоваться для передачи команда PRG может использоваться для передачи команда передачи команда п
- программирования системы или команд для системы. Она производит тот же эффект, как и при вводе эффект, как и при вводе этой последовательности с пульта последовательности с п<br>В сервисот с пульта последовательности с пульта последовательности с пульта последовательности с пульта послед системы. Типовая команда:
- **yyyy PRG seq,seq,seq** уууу -**0000 (4 нуля)**,  $.5.4$
- **PRG Hart (nporchlandmirt)**<br>seq  $\mathsf{seq}$  –  $\blacksquare$ 0 9, F, N. SMS одной последовательности. Последовательности должны быть
	- разделены точками или запятыми. Количество передаваемых последовательностей ограничено длиной SMS, поддерживаемой GSM провайдером.  $\ast$  – parameters, and the set of the set of the set of the set of the set of the set of the set of the set of the set of the set of the set of the set of the set of the set of the set of the set of the set of the set of
	- *Пример: если контрольная панель снята с охраны и код установщика 6060, длительность сигнала тревоги может быть запрограммирована на 5 минут и может быть выключено звуко вое*
	- *оповещение о задержке на выход с помощью следующего SMS: 0000 PRG F060060,225,330,N После получения этой команды SMS, контрольная панель сначала перейдет в режим программирования ( F06060), затем выполнит команды 225 и 330 и выйдет из режима программиро вания (N).*

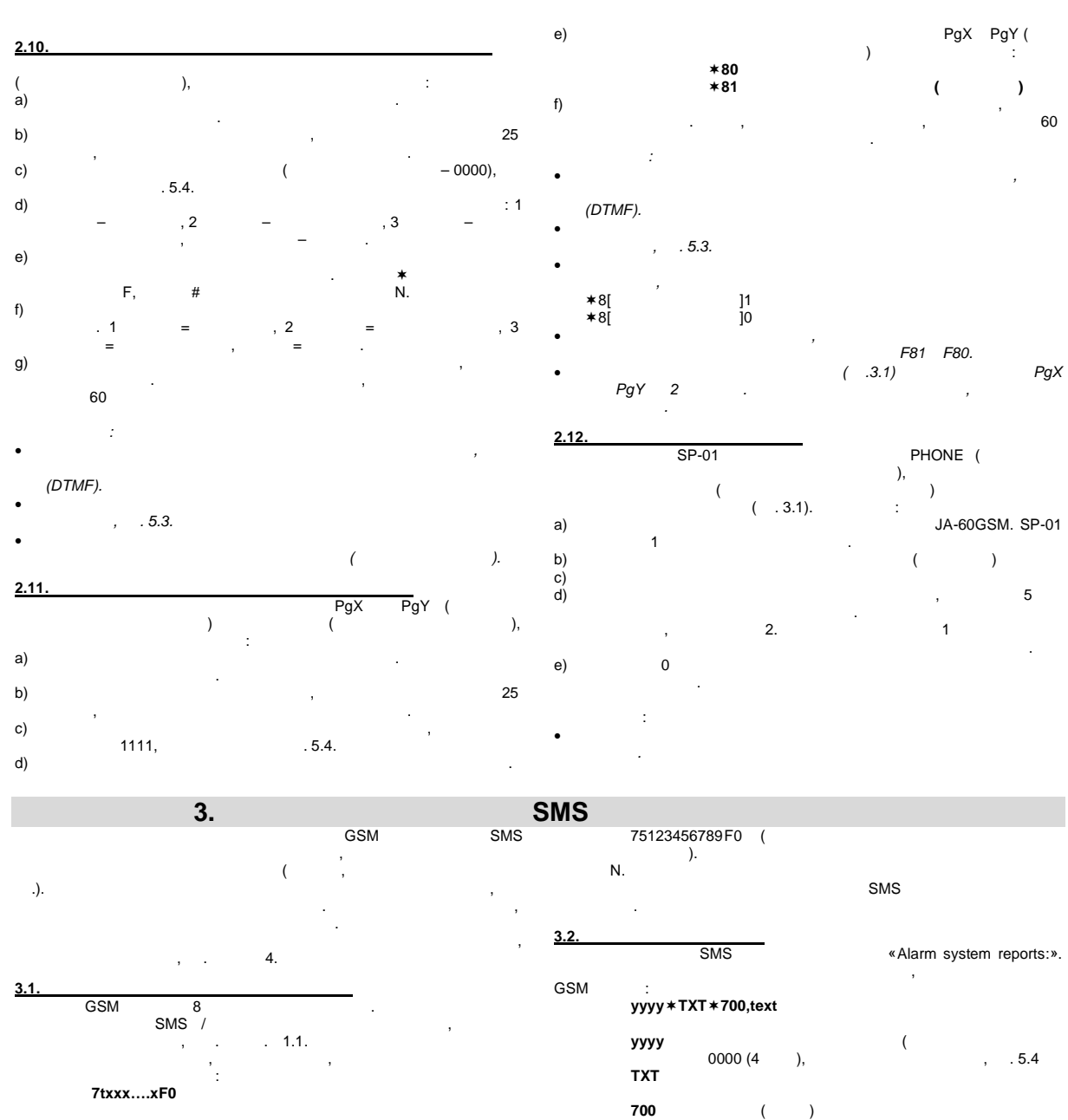

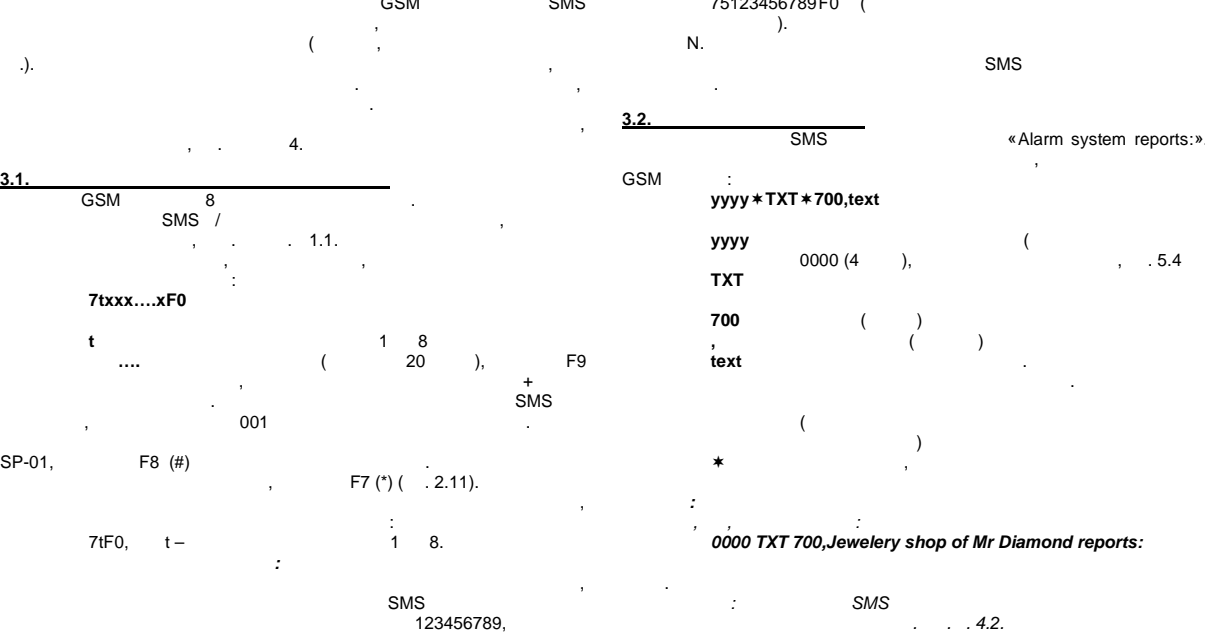

**3.3** Таблица в телефоновических постановических постановических постановических постановических постановических

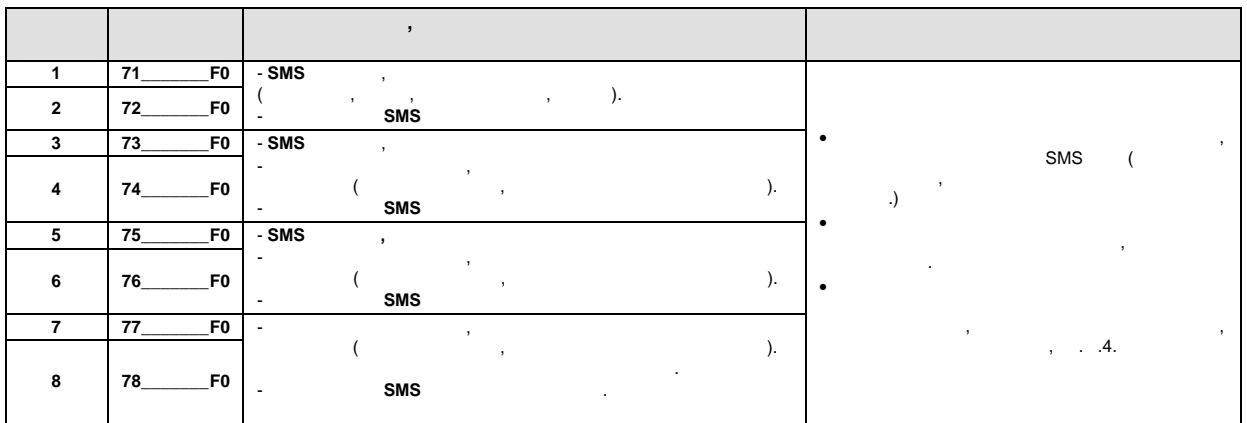

- изменены.  $\bullet$  может сообщать о всех возможных событиях в событиях в событиях в системе событиях в системе событиях в системе  $SMS$  ( $.4.1.1$ ) Имеется возможность настройки, какие сообщения будут передаваться по каким номерам телефонов. Заводские установки SMS имеются для всех возможных событий от всех источников событий. Все тексты этих сообщений могут быть изменены.  $\bullet$  , активизирующие от продавать установить события, активизирующие от продавать события, активизирующие от продавать события, а технологической события, а технологической события, а технологической события, а технолог
- звуковое оповещение. Модуль может сообщать о всех возможных событиях набором
- сигнала (если вы ответили на вызов)  $\bullet$  SMS, удаленного управления системой.  $\overline{\phantom{a}}$ использовать приведенные далее команды:
- **4.1. События, по которым передается SMS**  $4.1.1$ системе сигнализации. В ней также указано, какие события назначены  $SMS$ . Вы можете изменить  $SMS$ .

**81 uu t y**

установки командой:

- **4. Индивидуальные настройки SMS и звуковых сообщений uu** 101 31 **t d** 1 & **1**  $\mathbf{0} = \mathbf{0}$  , **1** =  $\mathbf{1} \cdot \mathbf{8}$ включено.
	- $($  : SMS  $4-$ <br> $) -$  , , , , 4.2. *a sms de 160 ASCII, a ASCII, a ASCII, a ASCII, a C только 70 символов или сообщение будет разделено.*
		- *Событие «Internal communication failure» генерируется только в*
	- External communication failure»<br>GSM 15<br>GSM GSM *сигналом.*
	- *Пример: если вы ввели 810381 и происходит пожарная тревога*
	- 1, 8 -<br>Alarm system reports: Fire alarm :<br>Wireless detector #1 Time 16.04 11:16»

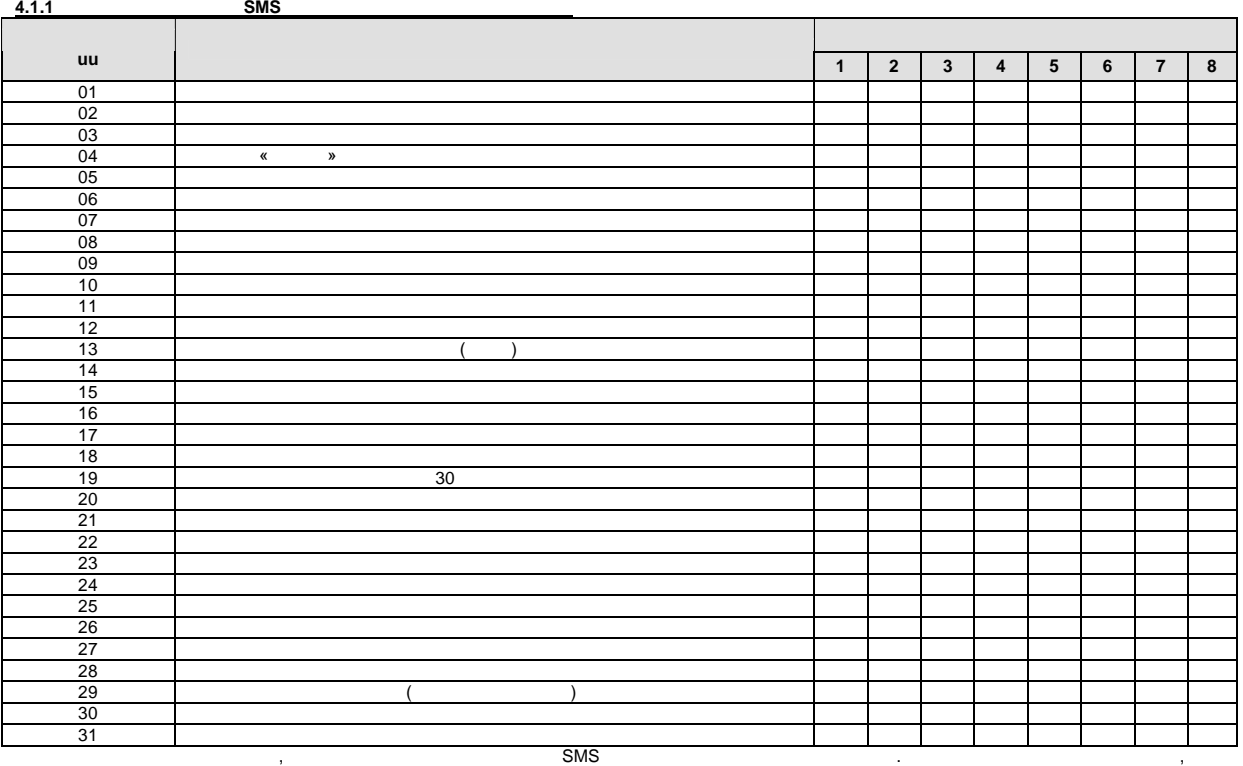

рекомендуем внести ваши изменения в таблицу.

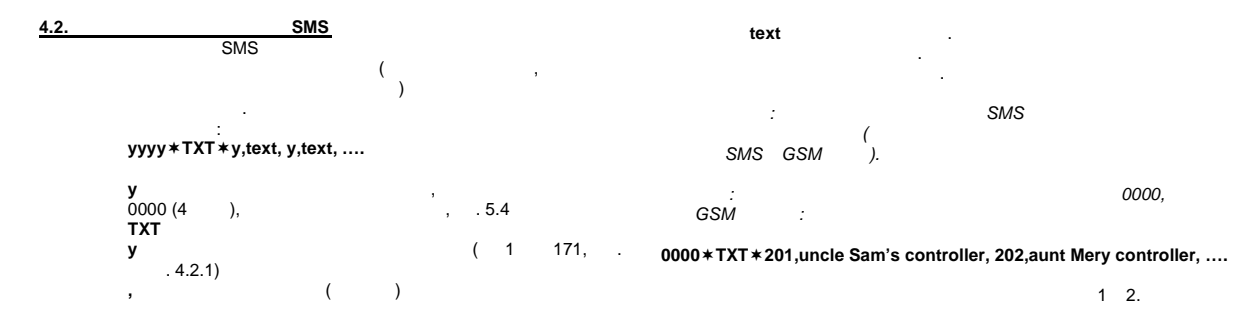

 $4.2.1.$  $SMS$ 

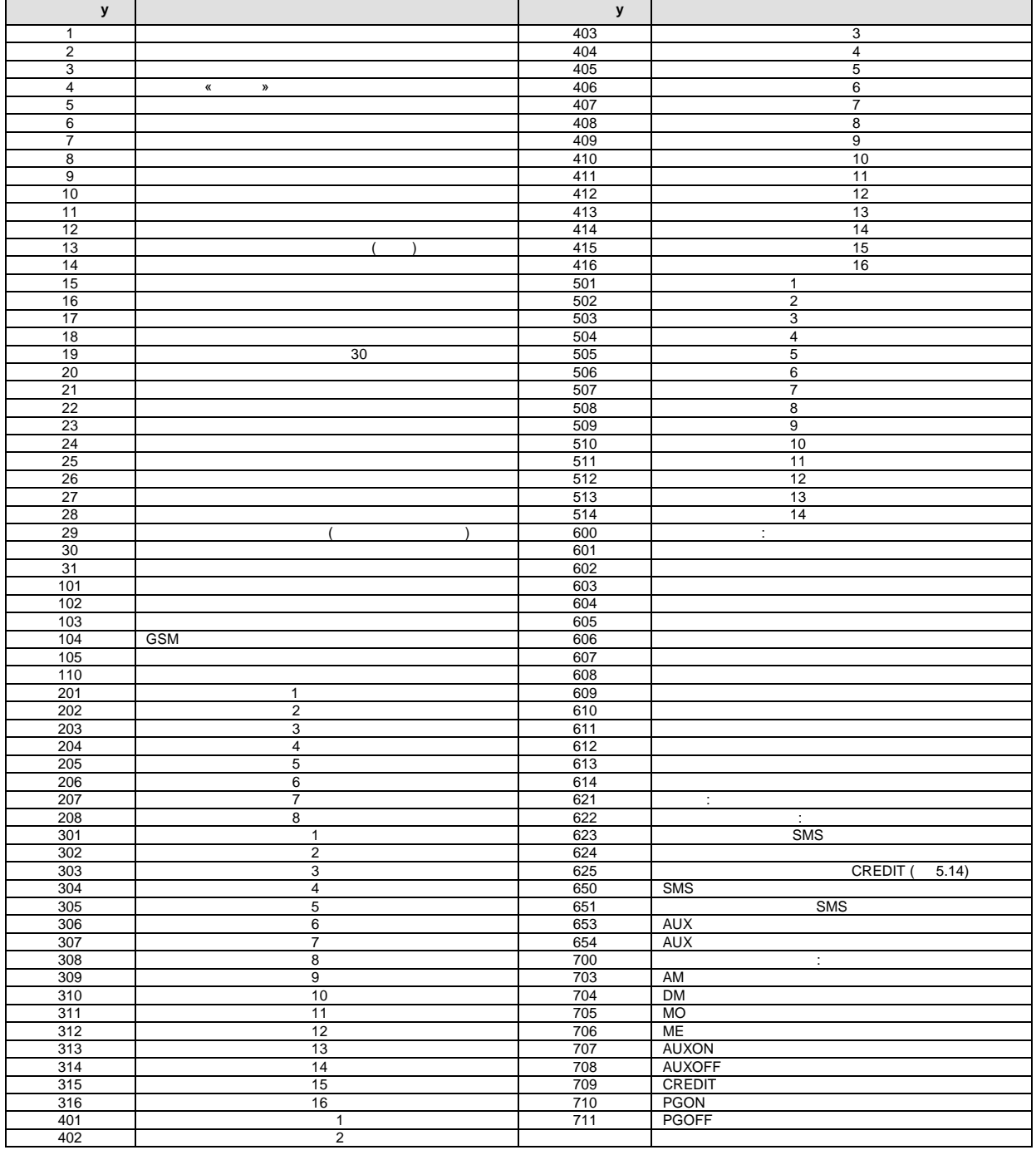

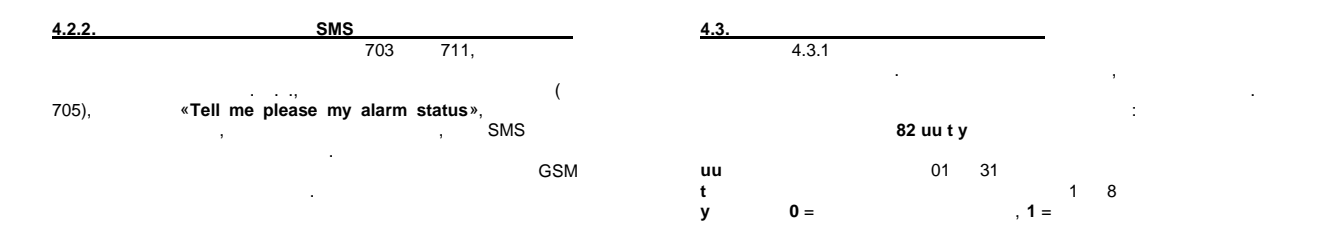

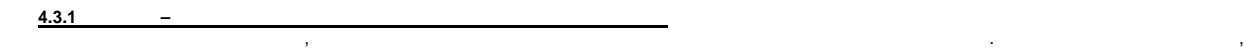

мелодичный сигнал.

мы рекомендуем записать все изменения в таблицу. В случае тревоги воспроизводится сигнал сирены, в случае других событий воспроизводится

| uu                                                                                                    |                                        | $\mathbf{1}$ | $\overline{2}$ | 3 <sup>1</sup> | $\overline{\mathbf{4}}$ | 5 <sub>5</sub> | $6\phantom{.}6$ | $\overline{7}$ | 8 |
|----------------------------------------------------------------------------------------------------|----------------------------------------|--------------|----------------|----------------|-------------------------|----------------|-----------------|----------------|---|
| 01                                                                                                    |                                        |              |                |                |                         |                |                 |                |   |
| 02                                                                                                    |                                        |              |                |                |                         |                |                 |                |   |
| 03                                                                                                    |                                        |              |                |                |                         |                |                 |                |   |
| 04                                                                                                    | $\,\alpha$<br>$\boldsymbol{\varkappa}$ |              |                |                |                         |                |                 |                |   |
| 05                                                                                                    |                                        |              |                |                |                         |                |                 |                |   |
| 06                                                                                                    |                                        |              |                |                |                         |                |                 |                |   |
| 07                                                                                                    |                                        |              |                |                |                         |                |                 |                |   |
| 08                                                                                                    |                                        |              |                |                |                         |                |                 |                |   |
| 09                                                                                                    |                                        |              |                |                |                         |                |                 |                |   |
| 10                                                                                                    |                                        |              |                |                |                         |                |                 |                |   |
| 11                                                                                                    |                                        |              |                |                |                         |                |                 |                |   |
| 12                                                                                                    |                                        |              |                |                |                         |                |                 |                |   |
| 13                                                                                                    |                                        |              |                |                |                         |                |                 |                |   |
| $\frac{14}{15}$<br>$\frac{15}{16}$                                                                                              |                                        |              |                |                |                         |                |                 |                |   |
|                                                                                                    |                                        |              |                |                |                         |                |                 |                |   |
|                                                                                                    |                                        |              |                |                |                         |                |                 |                |   |
|                                                                                                    |                                        |              |                |                |                         |                |                 |                |   |
| 18                                                                                                    |                                        |              |                |                |                         |                |                 |                |   |
| 19                                                                                                    | 30 <sup>2</sup>                        |              |                |                |                         |                |                 |                |   |
|                                                                                                    |                                        |              |                |                |                         |                |                 |                |   |
| $\begin{array}{r}\n 20 \\ \hline\n 21 \\ \hline\n 22 \\ \hline\n 23 \\ \hline\n 24 \\ \hline\n 25 \\ \hline\n 26\n \end{array}$ |                                        |              |                |                |                         |                |                 |                |   |
|                                                                                                    |                                        |              |                |                |                         |                |                 |                |   |
|                                                                                                    |                                        |              |                |                |                         |                |                 |                |   |
|                                                                                                    |                                        |              |                |                |                         |                |                 |                |   |
|                                                                                                    |                                        |              |                |                |                         |                |                 |                |   |
|                                                                                                    |                                        |              |                |                |                         |                |                 |                |   |
| 27                                                                                                    |                                        |              |                |                |                         |                |                 |                |   |
| 28                                                                                                    |                                        |              |                |                |                         |                |                 |                |   |
|                                                                                                    |                                        |              |                |                |                         |                |                 |                |   |
|                                                                                                    |                                        |              |                |                |                         |                |                 |                |   |
| $\begin{array}{r}\n 29 \\ \hline\n 30 \\ \hline\n 31\n \end{array}$                                                             |                                        |              |                |                |                         |                |                 |                |   |

*Пример: если вы ввели команду 820381 и происходит пожарная тревога (событие 03), модуль наберет 8 -й номер телефона и воспроизведет звуковой сигнал, если абонент ответит на вызов.*

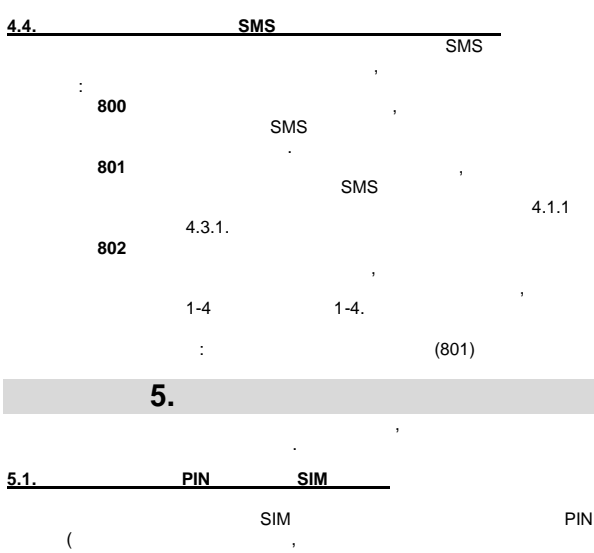

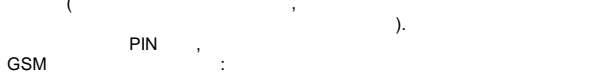

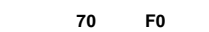

- **PIN SIM**
- *Пример: если PIN код 1234, вводите 701234F0*
- *Заводская установка: защита PIN кодом выключена (70F0) Примечания:*
- $\bullet$  GSM  $\bullet$ питания (индикатор начинает мигать), возможно, что введения (индикатор начинает мигать), что в день мигать на ель — риманизм случае и случае случае случае случае случае случае случае случае случае случае случае случае сл<br>В этом случае случае случае случае случае случае случае случае случае случае случае случае случае случае случа  $\bullet$  170F0 на клавиатуре контрольной панели в режиме панели в режиме панели в режиме панели в режиме панели в режиме па
	- трольной миростей (отключается использование PIN кода)<br>В отключите производите производите (отключается и аккумулятор) Выньте SIM карту, установите ее в мобильный телефон и проверьте PIN код. Проверьте возможность регистрации в нужной сети GSM в месте расположения антенны модуля
	- GSM. Если вы уверены, что PIN код правильный и уровень сигнала GSM  $,$  SIM
	- $, \quad \overline{\phantom{a}}$  PIN (70 PIN F0) и подо $\mathbf{r}$  $GSM$  (

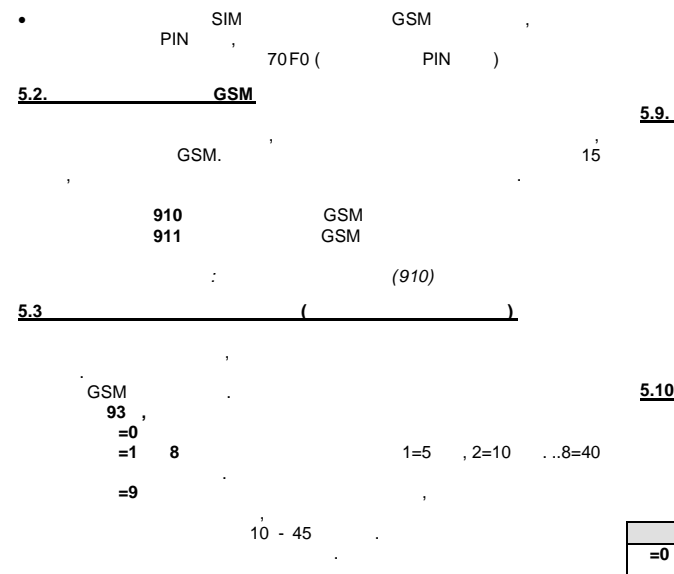

 $: 935 -$ 25  $5.4$ 

 $\ddot{\phantom{a}}$  $5.4.1$ 94 F0  $\frac{1}{2}$  $\bf 8$  $\overline{1}$ 94F0,

 $: 0000(4)$  $\lambda$ 

 $5.4.2.$ 

94 F<sub>1</sub>  $\bar{ }$  $1 \quad 8$ 94F1,

 $: 1111$  $5.5$ **SMS** SMS ċ

950<br>951  $\cal C$ SMS  $: 951 -$ 

 $5.6.$ 96060 (  $\lambda$ 

 $5.7.$ 96061

 $5.8$ 

970.

 $(*=F, #=N).$ **GSM** 971  $\overline{(}$ GSM

 $\lambda$  $\mathsf{O}\xspace$ 9,  $\overline{3}$ . GSM  $\overline{\mathsf{N}}$ . JA-60GSM  $+3$  $5.10$ 

PHONE,

98

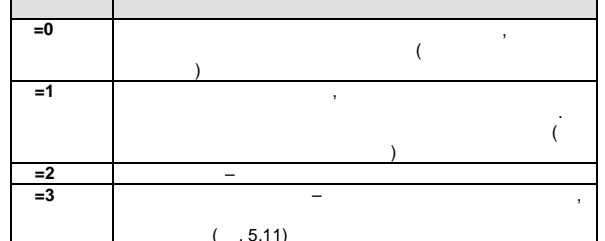

÷.  $\!=\!0$  $\#.$  $=$ 3  $2 \#$ ,  $: = 0$ 

 $5.11.$  $( . 5.10),$ ÷

99  $\ldots$  FO  $20\,$  $\,$  ),  $\overline{(\ }$ F9.

 $\cdot$  $(99F0)$  $5.12$ SMS-8010 GSM SMS-8010. SMS 001  $\overline{a}$  $(-.3.1)$  $\ddot{\cdot}$ SMS SMS  $1111 1.$  $001,$ SMS  $\cdot$ 

 $(CLIP).$  $(00420212345678).$ Piccolo JA-60GSM, 001 « JA-60GSM »  $\mathcal{L}$  $5.13$ **SIM** 

> SIM  $\mathbf{3}$

JA-60GSM

 $10$  $1 \quad 9($  $5)$  $\cdot$ :  $\ldots$  FO 973 GPRS 5.16.<br>GPRS  $\pm$  $(20$  $\mathcal{L}$  $\ldots$  = www  $5.14.$ **SIM** GPRS JA-60GSM **SIM**  $\overline{(\ }$ SIM SMS  $\mathcal{L}$ CREDIT, ComLink APN.  $\overline{(\ }$ **GSM**  $5.17.$  $\lambda$ GSM 976 CREDIT \*  $#$ GSM. **SIM**  $\overline{(\ }$ 

 $yyyyy -$ 

 $5.18.$ 

# CREDIT uuu..u xx yyy zz

uuu..u  $\mathbf{x}$ 

yyy<br>zz SMS, (zz),

GSM».  $\overline{\mathbf{a}}$ GSM».  $()$  00.

SIM

**SIM**  $5.15.$  $\pm$ 974<br>975

 $\mathbf{r}$ .<br>977  $\overline{\phantom{0}}$  $01$ EN 09  $PL$  $CZ$  $\overline{P}$  $02$ 10  $03$ **SK**  $RU$  $11$  $\overline{04}$  $\overline{DA}$  $12$ **SE**  $rac{1}{06}$  $F$  $TR$  $13$ **DE**  $E<sub>S</sub>$  $14$  $HU$  $15$  $07$  $N<sub>L</sub>$  $CN$  $\overline{1}$  $\overline{08}$  $16$ 

 $\mathcal{L}$ 

 ${\sf SMS}$ 

ууууу\*GSM,

 $\ddot{\phantom{a}}$  $\bullet$  $\langle$  $\overline{)}$ ComLink **GSMLink** FJ61412 \*.jag  $: 97702$ 

 $: 97701 -$ 

#### 6. web

 $6.2.$ web  $6.1$ SMS GPRS. Web Web www.gsmlink.cz  $\ddot{\cdot}$  $\bullet$ GSM  $\int$ .  $\bullet$ SMS  $\bullet$ F<sub>0</sub> 972 Web SMS GSM). SMS GPRS, GPRS SIM web

# 7.

GSM  $\bar{z}$  $( =1)$  $1, =2$  $2).$ Ademco Contact ID, Jablotron SMS Jablotron GPRS. GSM.

# $7.1$

j.  $\begin{array}{cc} . & \text{F0} \\ . & \text{F0} \end{array}$  $01$  $02$ 

 $20\,$  $\langle$  $\hspace{0.15cm}$  )  $\ensuremath{\mathsf{IP}}$ 

123456789 : 01 2 123456789 F0  $\overline{c}$  $\therefore$  IP  $01\quad2$  $IP$ 192.168.1.123 8080,  $IP$ F8 192 168 001 123 08080,  $F8(#)$  $\overline{\phantom{a}}$  $12$  $\sqrt{5}$  $\overline{\phantom{a}}$ 

**Удаление номера телефона** : 01рF0 или 02 F0. Если номер удален, передача данных запрещена. **Заводская установка**: номеров телефонов нет. **7.2.** Программирование программирование программирование программирование программирование программирование про идентификации системы сигнализации:

**03 р zzzz F0 zzzz** – пультовой номер (z – цифра от 0 до 9 или A=F1, B=F2, C=F3, D= F4, E=F5, F=F6) **p** – 1 или 2 станция мониторинга.

**Заводская установка**: 0000 для каждого из пультовых номеров.

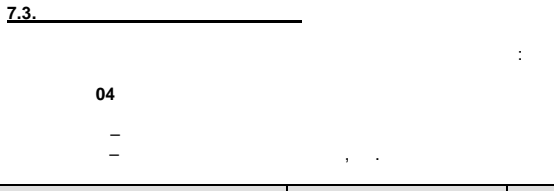

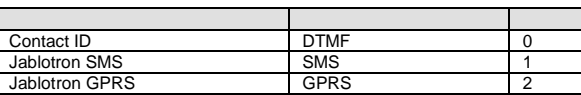

*Заводская установка: Contact ID для обоих станций мониторинга* .

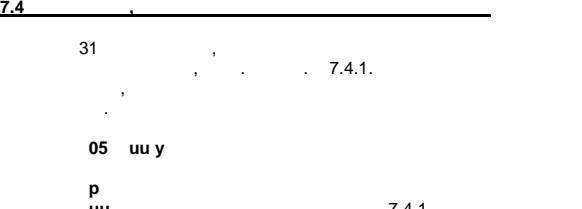

*Заводская установка: все сообщения не передаются.*

**p** номер станции мониторинга **uu** номер события, см. табл. 7.4.1 **y** 0 = не передавать, 1 = передавать.

**7.4.1** Список сообщений для передачи на станции на станции мониторинга и сообщений для передачи на станции на

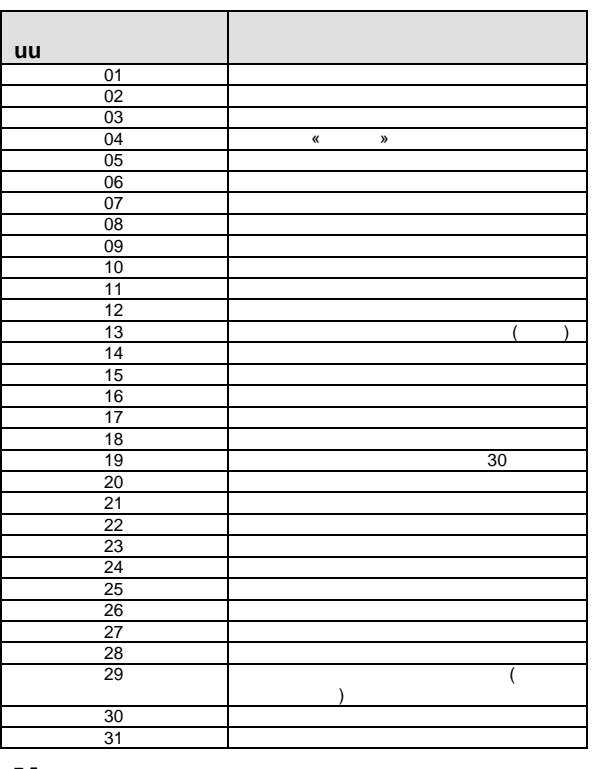

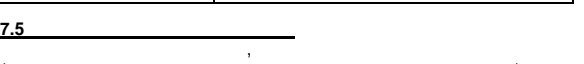

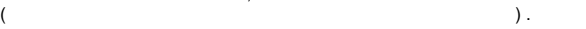

соединение невозможно, включается пауза. По истечении паузы, модуль пытается установить связь снова. Длительность паузы задается командой:

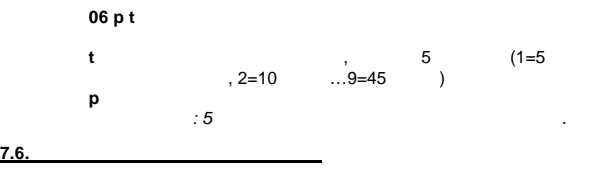

Периодический тест активизирует передачу события 31. Следующая передачи сигнала периодического теста. **07 р hhmm**

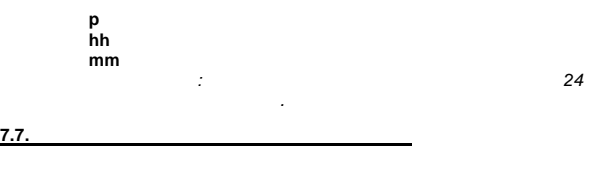

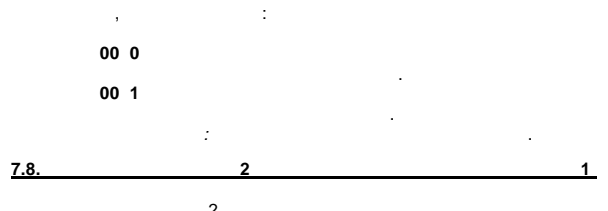

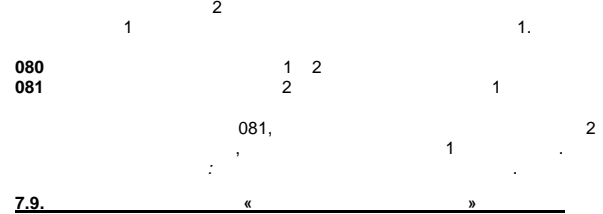

передаче данных на СМ в память контрольной панели. Команды: **090** Передача данных на СМ не записывается **091** Передача данных на СМ записывается в собстановки с собстановки с собстановки с собстановки с собстановки **Заводская установка**: ередача данных на СМ записывается.

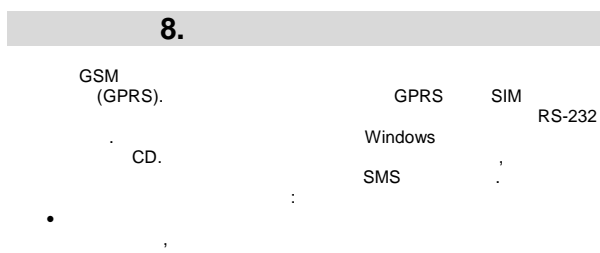

 Принимаемые SMS буферизуются и выполняются после Модем отключается, если имеется тревога или постановка на охрану.

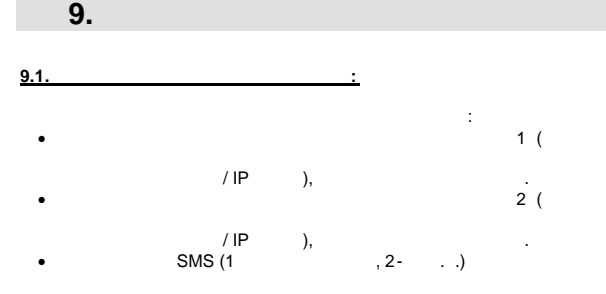

 $JA$ -60GSM  $9$ 

- передается за записание (1 й номер, 2-й и т.д.)  $(1 1)$ каждый номер оповещается однократно, в  $\overline{\phantom{a}}$ твет, или нет. Если передача на станцию мониторинга не удалась, модуль пытается передать сообщение снова, последнико се передать сообщение се передать сообщение се передать сообщение с запрограммированной паузы. Модуль делает 3 попытки
- передать сообщение на станции мониторинга, т.е. дважды выдерживает запрограммированную паузу. Новые попытки сообщение. если происходит событие, требующее передачи сообщения на передачи сообщения на передачи сообщения на передачи сообщения на передачи сообщения на передачи сообщения на передачи сообщения на передачи сообщения на передачи  $\mathbf{r}$  $\mathbf{y}$ сеанса удаленного доступа. Если пользователь отменяет тревогу, все сообщения, которые не
- были переданы ранее, удаляются. Это не относится к передачам сообщений на станцию мониторинга.

### **9.2. Светодиодны индикатор на плате модуля**  $\bullet$  –  $-$  denotes the set of  $\bullet$  GSM Индикатор мигает (трехкратно) – модуль связан с ПК.  $-$  GSM - модуль набирает номер SMS

### **9.3. Вход в режим программирования**

- Модуль заканчивает передачу сообщени й на станцию
- Передача звукового оповещения прекращается немедленно  $\bullet$  SMS , не переданные до входящения, не переданные до входящения, не переданные до входящения до входящения  $\bullet$
- программирования, удаляются они не будут переданы после выхода из режима программирования.
- Сообщения, не переданные на станцию мониторинга, удаляются только, если изменен номер телефона, пультовой номер или изменен номер или изменен номер или изменен номер или формат передачи.
- $\bullet$ мониторинга, даже если панель в режиме программирования.
- $\bullet$  , начинают д ействовать после выхода из начинают д ействовать после выхода из начинают д ействовать после режима программирования.

### **9.4. Мастер код позволяет получить доступ к следующи параметрам**

- $\begin{array}{cccc} \bullet & 1 & 7 & (.3.1) \\ \bullet & & \text{SMS} & & \end{array}$
- $( .4)$ Код удаленного доступа
- Одноразовый доступ по звонку  $\cdot$ <br> $\cdot$  GSM  $\cdot$
- Функции прилагаемого телефона
- $\bullet$  телефона номер телефона номер телефона номер телефона на нем

# **10.** Технические характеристики и соответство

- Питание 12 В 1 А, обеспечивается контрольной панелью Диапазон GSM E-GSM/GPRS 900/1800 МГц Мощность передачи 2 Вт для 900 МГц, 1 Вт для 1800 МГц ыходы сухие контакты 100мА, 60 В Совместимость EN 50131-1, EN 50136-2-1, 2-3, 2-4 Уровень без-ти 2 (от низкого до среднего) Класс II (для внутреннего использования) Безопасность EN 60950 EMC EN 301489-1, EN 301489-7, EN 5022, EN 50130-4 Радио ETSI EN 301419-1, EN301511 Определение номера ESTI EN300 089 V3.1 (2000-12) Разрешение на использование согласно 2000/229/ EC
- **Lablotron Ltd**  $\qquad, \qquad$  **JA-60GSM Directive 1999/5/EC.**

## www[.jablotron.cz, в ра](www.jablotron.cz)зделе Техническая поддержка поддержка поддержка.

*Предупреждение: Хотя изделие не содержит вредных для здоровья материалов, рекомендуется вернуть его дилеру или изготовителю после использования.*

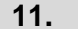

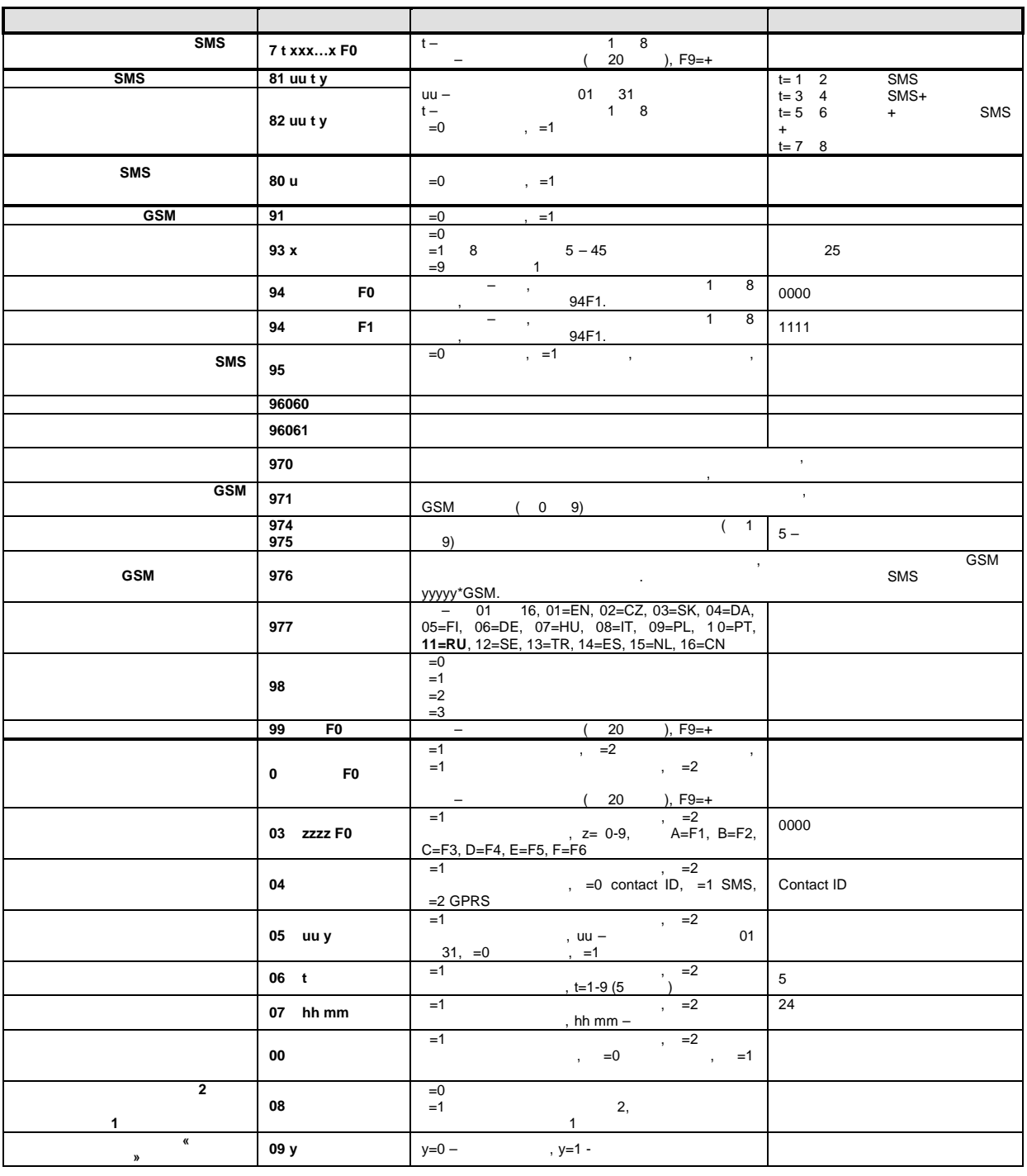